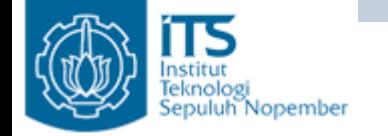

### MEMBUAT OBJECT COMPARABLE DAN COMPARATOR

Yuliana Setiowati Politeknik Elektronika Negeri Surabaya

# **Membuat Object Comparable**

- Pada kehidupan nyata, object-object sering dibandingkan, misal :
	- Mobil Andi lebih mahal dibandingkan dengan mobil Budi
	- Buku A lebih tebal dibandingkan dengan Buku B
	- Usia Andi lebih muda dibandingkan dengan usia Intan
- Dalam pemrograman object oriented, sering sekali ada kebutuhan untuk membandingkan object-object dari class yang sama, misalkan membandingkan object untuk mengurutkan data, pencarian data yang diurutkan berdasarkan umur.
- Pertemuan ini akan membahas bagaimana merancang object dari class untuk bisa dibandingkan dengan menggunakan interface java.lang.Comparable and java.util.Comparator

**SEBELUM DISORTING** animal  $0$  : snake

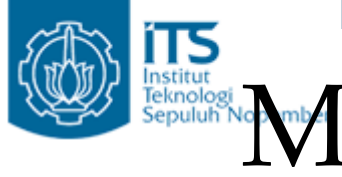

# Mengurutkan Object String

• Terdapat array dengan tipe String, untuk mengurutkan data String pada array gunakan Arrays.sort().

import java.util.Arravs:

3

-}

```
public class ArravString {
                                                             animal 1 : kangaroo
                                                             animal 2 : wombat
    public static void main(String args[]){
                                                             animal 3 : bird
        String animals[] = new String[6];
        animals[0] = "snake".SETELAH DISORTING
                                                             animal 0 : bird
        animals[1] = "kanqaroo".animal 1 : kangaroo
        animals[2] = "wombat";animal 2 : snake
        animals[3] = "bird".animal 3 : wombat
                                                             BUILD SUCCESSFUL (total time: 0 seconds)
        System.out.println("\nSEBELUM_DISORTING");
        for (int i = 0; i < 4; i++) {
             System.out.println("animal " + i + " : " + animals[i]);
         -1
```

```
Arrays.sort(animals, 0, 4);
System.out.println("\nSETELAH_DISORTING");
for (int i = 0; i < 4; i++) {
    System.out.println("animal " + i + " : " + animals[i]);
-}
```
**D4 PENS-ITS**

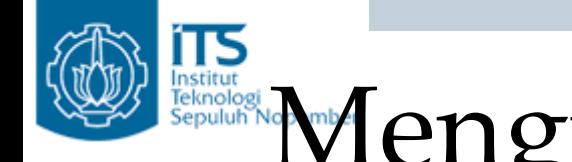

## Mengurutkan Object String

• Terdapat data String yang tersimpan dalam ArrayList, untuk mengurutkan data menggunakan Collections.sort()

```
import java.util.ArravList:
                                                            SEBELIM DISORTING
import java.util.Collections;
                                                            insect 0 : mosquito
                                                            insect 1 : butterfly
public class SortList {
                                                            insect 2 : dragonfly
   public static void main (String args[]) {
                                                            insect 3 : fly
       ArrayList insects = new ArrayList();
       insects.add("mosquito");
       insects.add("butterfly");
                                                            SETELAH DISORTING
       insects.add('draqonfly');insect 0 : butterfly
       insects.add("flv");insect 1 : dragonfly
                                                            insect 2: fly
       System.out.println("\nSEBELUM_DISORTING");
                                                            insect 3 : mosquito
       int size = insects.size();
       for (int i = 0; i < size; i++) {
           System.out.println("insect " + i + " : " + (String) insects.get(i));
        Y.
       Collections.sort(insects);
       System.out.println("\nSETELAH_DISORTING");
       for (int i = 0; i < size; i++) {
           System.out.println("insect " + i + " : " + (String) insects.get(i));
       λ.
```
class Person {

private int age;

private String firstName; private String lastName;

public String getFirstName() {

**Pemrograman Lanjut**

#### Class Person

```
return firstName:
\}public void setFirstName (String firstName) {
  this firstName = firstName:
₹
public String getLastName() {
  return lastName:
}
public void setLastName (String lastName) {
  this lastName = lastName;
\}public int getAge() {
  return age;
\}public void setAge(int age) {
  this age = age;3
```
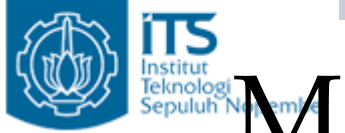

3

# Mengurutkan object Person

```
public class TestPerson {
```

```
public static void main (String args[]) {
    Person[1] persons = new Person[4];
    persons[0] = new Person();
    persons[0].setFirstName("Elvis");
    persons[0].setLastName("Goodyear");
    persons[0].setAge(56);
```

```
persons[1] = new Person();persons[1].setFirstName("Stanley");
persons[1].setLastName("Clark");
persons[1].setAge(8);
```

```
persons[2] = new Person();persons[2].setFirstName("Jane");
persons[2].setLastName("Graff");
persons[2].setAge(16);
```

```
persons[3] = new Person();persons[3].setFirstName("Nancy");
persons[3].setLastName("Goodyear");
persons[3].setAge(69);
Arrays.sort(persons);
```
• Terdapat data-data (object) dari class Person yang disimpan dalam array Person. Data akan diurutkanmenggunakan Array.sort(). Apa yang terjadi ?

Mengurutkan object Person

- •Output program
- •Program melempar ClassCastException

```
Exception in thread "main" java.lang.ClassCastException: Person cannot be cast to java.lang.Comparable
        at java.util.Arrays.mergeSort(Arrays.java:1144)
        at java.util.Arrays.sort(Arrays.java:1079)
        at TestPerson.main(TestPerson.java:29)
Java Result: 1
BUILD SUCCESSFUL (total time: 0 seconds)
```
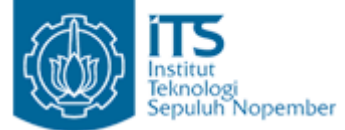

### Menggunakan Interface java.lang.Comparable

- • Dengan mengimplementasikan interface Comparable pada sebuah class, menyebabkan object-object tersebut bisa dibandingkan (comparable).
- $\bullet$  Interface ini mempunyai sebuah method, compareTo() yang menentukan bagaimana cara membandingkan antara dua object dari class tersebut.
- Bentuk methodnya:

public int compareTo(Object o)

- $\bullet$  Mehod compareTo() menerima Object, sehingga kita bisa memasukkan sembarang object, tapi harus mempunyai tipe yang sama. Kalau object yang kita masukkan adalah object yang berbeda maka melempar java.lang.ClassCastException
- Return value dari method compareTo()
	- 0 jika dua object yang dibandingkan sama.
	- Bilangan positif, jika object 1 lebih besar dibandingkan dengan object 2
	- Bilangan negatif, jika object 1 lebih kecil dibandingkan dengan object 2

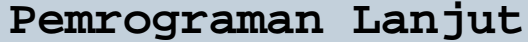

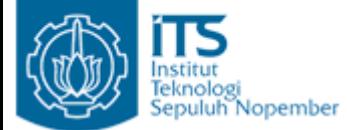

### Menggunakan Interface java.lang.Comparable

- •Bagaimana caranya supaya bisa menggunakan Array.sort()
- • Pada class Person implementasikan interface Comparable, berarti harus mengimplementasikan method compareTo(). Isilah method ini dengan tujuan untuk membandingkan object dari class Person berdasarkan umur.
- Jangan lupa untuk mengcasting object menjadi object dari class Person terlebih dahulu.

```
public int compareTo (Object anotherPerson) throws ClassCastException {
  if (!(anotherPerson instanceof Person))
    throw new ClassCastException("A Person object expected.");
  int anotherPersonAge = (Person) anotherPerson).getAge();
  return this age - anotherPersonAge;
Ĵ.
```
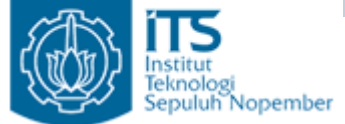

### Menggunakan Interface java.lang.Comparable

```
class Person implements Comparable {
  private String firstName:
  private String lastName:
  private int age;
  public String getFirstName() {
    return firstName:
  Þ
  public void setFirstName (String firstName) {
    this firstName = firstName:
  Þ
  public String getLastName() {
    return lastName;
  Þ
  public void setLastName (String lastName) {
    this lastName = lastName;
  }
```
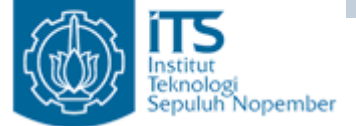

3

### Menggunakan Interface java.lang.Comparable

```
public int getAge() {
  return age;
Ŷ.
public void setAge(int age) {
  this age = aqe;
ł.
public int compareTo (Object anotherPerson) throws ClassCastException {
  if (!(anotherPerson instanceof Person))
    throw new ClassCastException("A Person object expected.");
  int anotherPersonAge = ((Person) anotherPerson).getAge();
  return this age - anotherPersonAge;
₿
```
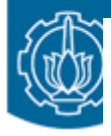

```
package comparable.ex01;
import java.util.Arrays;
```
#### Class Testing

```
public class Testing {
 //diurutkan berdasarkan umur
 public static void main (String[] args) {
   Person[] persons = new Person[4];
    persons[0] = new Person();
    persons[0].setFirstName("Elvis");
    persons[0].setLastName("Goodyear");
   persons[0].setAge(56);persons[1] = new Person();persons[1].setFirstName("Stanley");
```

```
persons[1].setLastName("Clark");
persons[1].setAge(8);
```

```
persons[2] = new Person();persons[2].setFirstName("Jane");
persons[2].setLastName("Graff");
persons[2].setAge(16);
```

```
persons[3] = new Person();persons[3].setFirstName("Nancy");
persons[3].setLastName("Goodyear");
persons[3].setAge(69);
```
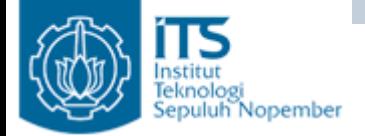

```
Class Testing
```

```
System.out.println("Natural Order"):
for (int i=0; i<4; i++) {
  Person person = persons[i];
  String lastName = person.getLastName();
  String firstName = person.getFirstName();
  int age = person.getAge();
  System.out.println(lastName + ", " + firstName + ". Age:" + age);
J.
Arrays.sort(persons);
System.out.println();
System.out.println("Sorted by age");
for (int i=0; i<4; i++) {
  Person person = person[i];
  String lastName = person.getLastName();
  String firstName = person.getFirstName();
  int age = person.getAge();
  System.out.println(lastName + ", " + firstName + ". Age:" + age);
```
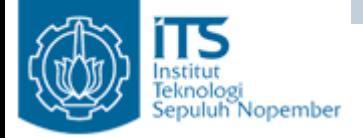

### Class Testing

#### • Output program

Natural Order Goodyear, Elvis. Age: 56 Clark, Stanley, Age:8 Graff, Jane. Age:16 Goodvear, Nancy, Age: 69

Sorted by age Clark, Stanley, Age:8 Graff, Jane. Age: 16 Goodyear, Elvis. Age: 56 Goodyear, Nancy. Age: 69 BUILD SUCCESSFUL (total time: 2 seconds)

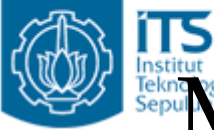

### Menggunakan class Comparator

- • Dengan mengimplementasikan interface Comparable kita hanya bisa menentukan satu cara saja untuk membandingkan objectobject dari class Person, untuk contoh sebelumnya, yang kita bandingkan berdasarkan umur.
- $\bullet$  Bagaimana jika object-object dari class Person diurutkan berdasarkan umur, nama awal dan nama akhir? Berarti objectobject tersebut dibandingkan berdasarkan umur, nama awal dan nama akhir.
- $\bullet$  Kita masih memerlukan dua cara lagi untuk membandingkan objectobject dari class Person. Kita perlu dua comparator.
- $\bullet$  Untuk membuat comparator, buat class yang mengimplementasikan interface java.util.Comparator, dan method compare(). public int compare(Object o1, Object o2)
- Return value dari method compare()
	- 0 jika dua object yang dibandingkan sama.
	- Bilangan positif, jika object 1 lebih besar dibandingkan dengan object 2
	- Bilangan negatif, jika object 1 lebih kecil dibandingkan dengan object 2

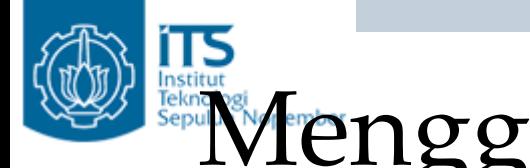

### Menggunakan class Comparator

• Membuat comparator berdasarkan firstname. Jika firstName antara object 1 dengan object 2 tidak sama, maka yang dibandingkan adalah firstName, tetapi jika sama maka yang dibandingkan adalah lastName

```
package comparable.ex02;
import java.util.Comparator;
public class FirstNameComparator implements Comparator {
  public int compare (Object person, Object anotherPerson) {
    String lastName1 = ((Person) person).getLastName().toUpperCase();
    String firstName1 = ((Person) person).getFirstName().toUpperCase();
    String lastName2 = ((Person) anotherPerson).getLastName().toUpperCase();
    String firstName2 = ((Person) anotherPerson).getFirstName().toUpperCase();
    if (!(firstName1.equals(firstName2)))
      return firstName1.compareTo(firstName2);
    else
      return lastName1.compareTo(lastName2);
```
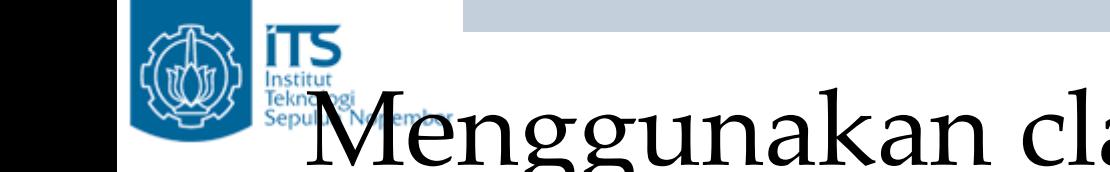

-)

 $\overline{\mathbf{y}}$ 

### Menggunakan class Comparator

 Membuat comparator berdasarkan lastname. Jika lastName antara object 1 •dengan object 2 tidak sama, maka yang dibandingkan adalah lastName, tetapi jika sama maka yang dibandingkan adalah firstNamepackage comparable.ex02;

```
import java.util.Comparator:
public class LastNameComparator implements Comparator {
  public int compare (Object person, Object anotherPerson) {
    String lastName1 = ( (Person) person) .getLastName() .toUpperCase() :
    String firstName1 = ((Person) person).getFirstName().toUpperCase();
    String lastName2 = ((Person) anotherPerson).getLastName().toUpperCase();
    String firstName2 = ((Person) anotherPerson).getFirstName().toUpperCase();
    if (!(lastName1.equals(lastName2)))
      return lastName1.compareTo(lastName2);
    else
```

```
return firstName1.compareTo(firstName2);
```
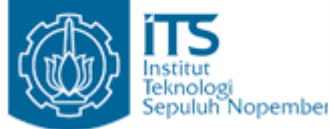

package comparable.ex02; import java.util.Arrays;

```
public class Testing {
     public static void main (String[] args) {
         Person[] persons = new Person[4];
         persons[0] = new Person();
         persons[0].setFirstName("Elvis");
         persons[0].setLastName("Goodyear");
         persons[0].setAge(56);
```

```
persons[1] = new Person();persons[1].setFirstName("Stanley");
persons[1].setLastName("Clark");persons[1].setAge(8);
```

```
persons[2] = new Person();persons[2].setFirstName("Jane");
persons[2].setLastName("Graff");
persons[2].setAge(16);
```

```
persons[3] = new Person();persons[3].setFirstName("Nancy");
persons[3].setLastName("Goodyear");
persons[3].setAge(69);
```
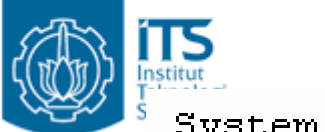

```
Svstem.out.println("Natural Order"):
for (int i = 0; i < 4; i++) {
   Person person = persons[i] :
    String lastName = person.getLastName();
    String firstName = person.getFirstName();
    int age = person.getAge();
   System.out.println(lastName + ", " + firstName + ". Age:" + age);
\mathbf{I}Arrays.sort(persons, new LastNameComparator());
System. out.println();
System.out.println("Sorted by last name");
for (int i = 0; i < 4; i++) {
   Person person = person[i];
    String lastName = person.getLastName();
    String firstName = person.getFirstName();
    int age = person.getAge();
    System.out.println(lastName + ", " + firstName + ". Age:" + age) ;
```
 $\left\{ \begin{array}{c} \vspace{0.1cm} \vspace{0.1cm} \vspace{0.1cm} \vspace{0.1cm} \right. \end{array} \right. \label{eq:3cm}$ 

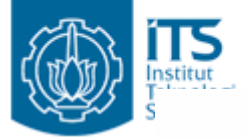

-)

3

```
Arrays.sort(persons, new FirstNameComparator());
System.out.println();
System.out.println("Sorted by first name");
for (int i = 0; i < 4; i++) {
    Person person = persons[i];
    String lastName = person.getLastName();
    String firstName = person.getFirstName();
    int age = person.getAge();
    System.out.println(lastName + ", " + firstName + ". Age:" + age);
\}Arrays.sort(persons);
System.out.println();
System.out.println("Sorted by age");
for (int i = 0; i < 4; i++) {
    Person person = person[i];
    String lastName = person.getLastName();
    String firstName = person.getFirstName();
    int age = person.getAge();
    System.out.println(lastName + ", " + firstName + ". Age:" + age);
ł
```
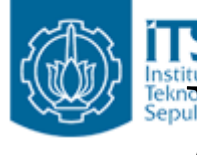

### Menggunakan class Comparator

Natural Order Goodyear, Elvis. Age: 56 Clark, Stanley, Age: 8 Graff, Jane. Age: 16 Goodyear, Nancy. Age: 69

Sorted by last name Clark, Stanley, Age: 8 Goodyear, Elvis. Age: 56 Goodyear, Nancy. Age: 69 Graff, Jane. Age: 16

Sorted by first name Goodyear, Elvis. Age: 56 Graff, Jane. Age: 16 Goodyear, Nancy, Age: 69 Clark, Stanley, Age:8

Sorted by age Clark, Stanley, Age:8 Graff, Jane. Age: 16 Goodyear, Elvis. Age: 56 Goodyear, Nancy. Age: 69

Menggabungkan Comparator pada class Comparable

• Contoh sebelumnya masih memerlukan beberapa class. Bagaimana kita menggabungkan comparator dalam class comparable ?

```
package comparable.ex03;
   import java.util.Comparator;
Institu
.<br><sup>Iekno</sup> public class Person implements Comparable {
     private String firstName;
     private String lastName;
     private int age;
     public String getFirstName() {
       return firstName:
     Y.
     public void setFirstName (String firstName) {
       this firstName = firstName;
     \mathcal{Y}public String getLastName() {
       return lastName:
     \}public void setLastName (String lastName) {
       this. lastName = lastName;
     \}public int getAge() {
       return age.
     λ.
     public void setAge(int age) {
       this age = age;
     3
```
#### Menggabungkan Comparator pada class Comparable

```
public int compareTo (Object anotherPerson) throws ClassCastException {
  if (!(anotherPerson instanceof Person))
    throw new ClassCastException("A Person object expected."):
  int anotherPersonAge = ( (Person) anotherPerson).getAge();
 return this age - anotherPersonAge:
J.
public static Comparator LastNameComparator = new Comparator() {
 public int compare (Object person, Object anotherPerson) {
    String lastName1 = ( (Person) person).getLastName().toUpperCase() :
```

```
String firstName1 = ((Person) person).getFirstName().toUpperCase();
```

```
String lastName2 = ((Person) anotherPerson).getLastName().toUpperCase();
```

```
String firstName2 = ((Person) anotherPerson).getFirstName().toUpperCase();
```

```
if (!(lastName1.equals(lastName2)))
  return lastName1.compareTo(lastName2);
else
  return firstName1.compareTo(firstName2);
```

```
};
```
}

### Menggabungkan Comparator pada class Comparable

```
public static Comparator FirstNameComparator = new Comparator() {
 public int compare (Object person, Object anotherPerson) {
    String lastName1 = (Person) person).getLastName().toUpperCase();
    String firstName1 = ((Person) person).getFirstName().toUpperCase();
    String lastName2 = ((Person) anotherPerson).getLastName().toUpperCase();
    String firstName2 = (Person) anotherPerson).getFirstName().toUpperCase();
```

```
if (!(firstName1.equals(firstName2)))
    return firstName1.compareTo(firstName2);
  else
    return lastName1.compareTo(lastName2);
J.
```
 $\rightarrow$ 

Menggabungkan Comparator pada class Comparable

• Setelah digabungkan untuk mengurutkan data berdasarkan lastname dengan cara

```
Arrays.sort(persons, 
Person.LastNameComparator);
```
- untuk mengurutkan data berdasarkan firstname dengan cara:
- Arrays.sort(persons, Person.LastNameComparator);